III.10-TS2OH PROGRAM TO READ PROGRAM PRDUTIL COMMAND TSDATA OUTPUT AND WRITE A DATACARD FORMAT FILE (TS2OH)

## Purpose

Program TS2OH reads a program PRDUTIL [\[Hyperlink](http://www.nws.noaa.gov/ohd/hrl/nwsrfs/users_manual/part6/_pdf/664_prdutil.pdf)] command TSDATA output file and writes a DATACARD format [\[Hyperlink](http://www.nws.noaa.gov/ohd/hrl/nwsrfs/users_manual/part7/_pdf/72datacard.pdf)] file.

The program PRDUTIL command TSDATA is used to read time series data from archived [\[Hyperlink](http://dipper.nws.noaa.gov/hdsb/data/nwsrfs/nwsrfs.html)] Processed Data Base files [\[Hyperlink](http://dipper.nws.noaa.gov/hdsb/data/nwsrfs/nwsrfs.html)] to get data at a shorter data time interval than that available from the USGS.

Station identifiers longer than 10 characters are truncated. The data precision is obtained from the TSDATA output with a maximum of 6 decimal places. If the first character of the data dimension code is 'C' then the dimension cubic (L3) is assumed; otherwise the default is the dimension length (L).

Program TS2OH can also read an existing DATACARD file, merge the data with a TSDATA output and write updated DATACARD file. The data values in the file must be in 1 column.

The format of the DATACARD file name is:

<stationid>.<datatype>.<br/>begdate>.<enddate>.datacard</></>>

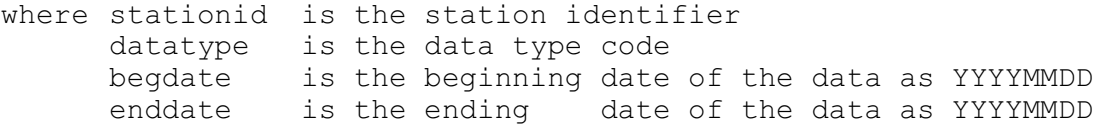

For example:

ADAM4.STG.19960401.19960508.datacard

When files are being merged the new time series data values from the TSDATA output replaces time-matching old data values except when the new data is '\*\*NONE\*\*' (-999) at the beginning. For each run of the program the station-types must be unique in the TSDATA output and in the directory of files to be merged.

The program can only processes data with a data time interval of 1, 6, 12 or 24 hours:

- o if the data time interval is 24 or 12 then the first value of the report is for the period 12Z to 12Z and is referred to as 12Z
- o if the data time interval is 6 then the first value is for the period 12Z to 18Z and is referred to as 18Z
- o if the data time interval is 1 then the first value is for the period 12Z to 13Z and is referred to as 13Z

Program Execution Information

See Chapter I.2-UNIX-CALB [\[Hyperlink](http://www.nws.noaa.gov/ohd/hrl/nwsrfs/users_manual/part1/_pdf/12unix_calb.pdf)] for program execution information.